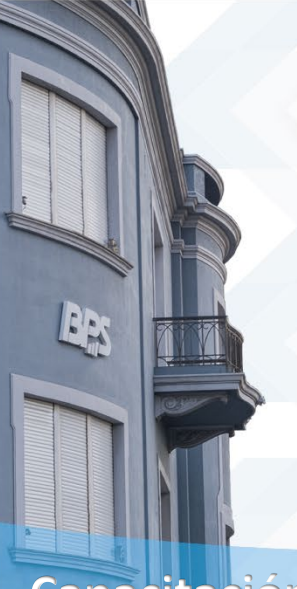

CENTRO  $-$  Estudios Seguridad Social Salud y Administración

**BPS** 

# **Capacitación Regular**

Reconocer el sistema de gestión electrónica

Brindar herramientas para manejar el aplicativo, conocer su estructura y entorno de

Gestionar expedientes de forma electrónica.

**PÚBLICO OBJETIVO:** Quienes requieran utilizar en sus puestos de trabajo el aplicativo de gestión de expedientes en forma

**DISTRIBUCIÓN**: Catorce días de

**FORMA DE APROBACIÓN:** Calificación final

de trámites: APIA DOCUMENTUM.

# **APIA DOCUMENTUM**

#### **OBJETIVOS**:

trabajo.

electrónica.

**MODALIDAD:** Virtual.

**REQUISITOS:** No exige.

igual o superior a 60 %.

**CARGA HORARIA:** 15 horas.

disponibilidad en el espacio virtual.

**TEMARIO**:

#### **PRIMEROS PASOS EN APIA DOCUMENTUM**

Definición de los trámites o expedientes electrónicos, y entorno de trabajo de la interfaz de APIA DOCUMENTUM. Forma de acceso a la herramienta.

# **INICIANDO UN TRÁMITE ELECTRÓNICO**

Creación de la carátula de un expediente, sus propiedades y pases de poca complejidad.

#### **¿CÓMO TRABAJAR CON LAS BANDEJAS?**

Distintos estados de los trámites dentro de las bandejas de trabajo, realizar actuaciones, consultar expedientes asignados y liberarlos.

#### **¿CÓMO TRABAJAR CON LOS EXPEDIENTES?**

Realizar y modificar actuaciones, agregar documentación física, vincular expedientes y establecer grados de confidencialidad para el correcto desarrollo del trámite.

#### **PASES Y FIRMAS**

Mecanismos para realizar de forma correcta pases. Tipos de pases a realizar, deshacer pases, a firmar expedientes y validar firmas.

# **PROCESO DE ARCHIVO**

Mecanismos para archivar y desarchivar un expediente.

# **CONSULTAS**

Distintas modalidades de consulta: consultas globales, historiales de consultas y de carátulas, consultas de expedientes por oficinas, consultas de estados de expedientes, etc.

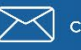

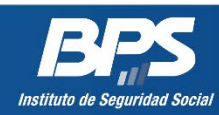

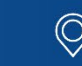